# **Shuttershot Theme Documentation**

Shuttershot v.3

Shuttershot is a responsive free premium WordPress theme from fabthemes.com. This theme is suitable for photography websites. The theme comes with custom template to setup fullscreen slideshow page.

#### **Required plugins**

The theme often requires few plugins to work the way it is originally intended to. You will find a notification on the admin panel prompting you to install the required plugins. Please install and activate the plugins.

1. http://wordpress.org/extend/plugins/options-framework/

#### **Setting up the theme**

Upload the theme to your WordPress site and install it. You can also import the sample data xml file to pre fill the website with dummy content. Use the custom background feature under appearance tab to set a background for your website.

#### **Creating slideshow items**

Shuttershot theme comes with a custom post type to create slideshow. Please follow the steps below to add slide items to the slideshow.

Go to Admin panel > Add new slide > Give it a title > Upload a featured image > Add an external link if required > Publish

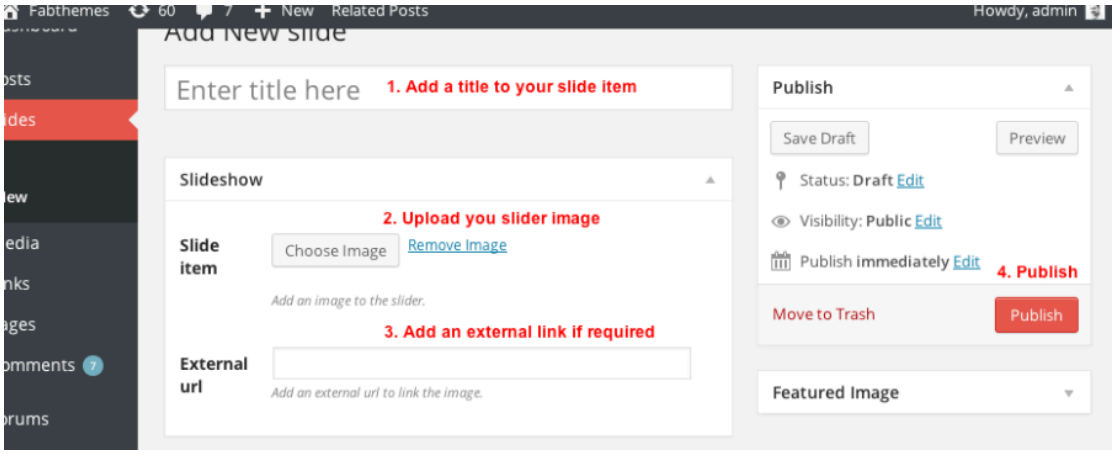

### **Custom slideshow page**

Once you have created slide items as explained above, you are ready to create a page that brings the slide items together in a fullscreen slideshow. For this you can create a new page and use the "Homepage" template from the dropdown list.

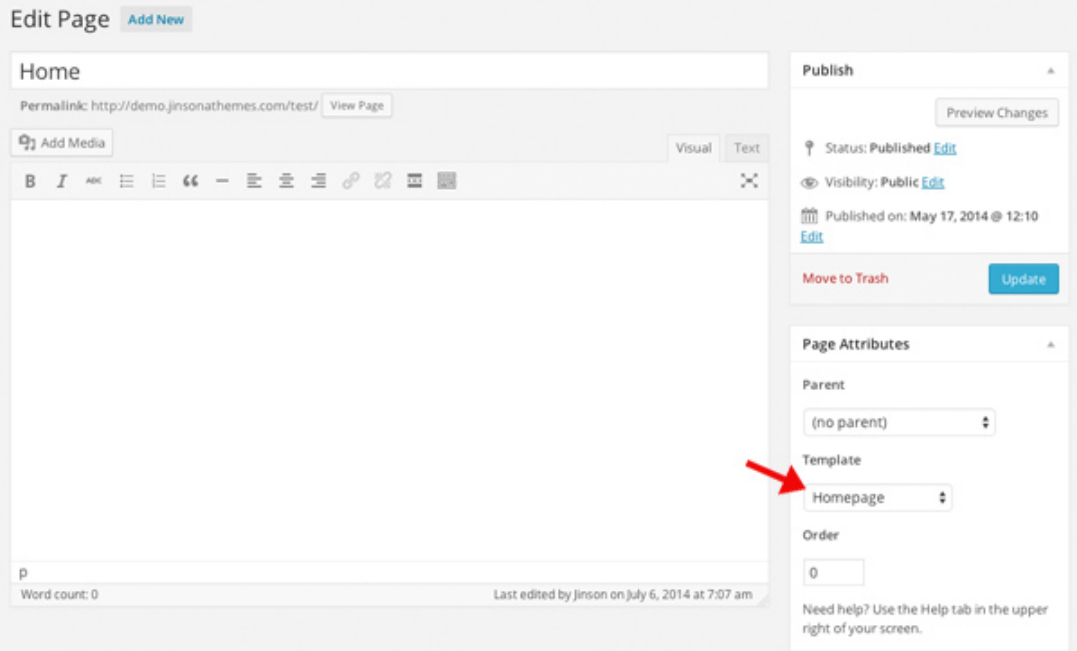

## **Custom Homepage and Blog page**

To set a custom homepage and blog page we will use the static page option available in the WordPress. Go to Admin panel > Settings > Reading settings and select the static page option for front page.

Select 2 different pages for your Homepage and Blog page. For a slideshow homepage select the page with " Homepage" template from the Front page dropdown.

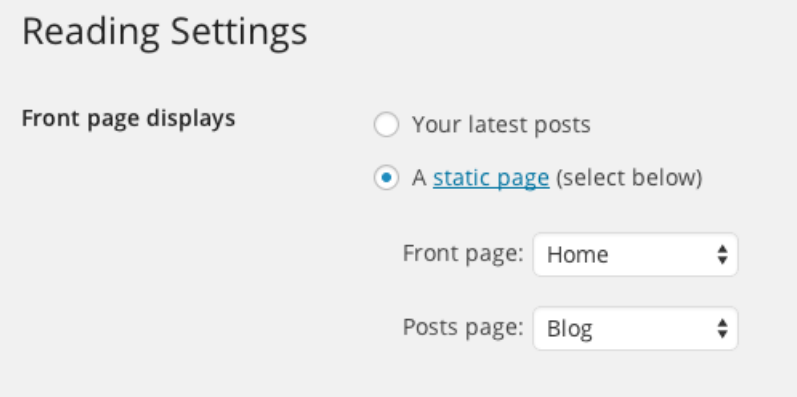

# **Theme options**

Shuttershot theme comes with a theme options page. The available options are listed below.

**Logo image** - Upload your logo image to replace the text logo on the theme. **Number of slides** - Set number of slides on homepage. **Slide delay** - Time delay of slideshow animation **Slider effect** - Animation effect for slideshow